# **Emoveo Version 2.8.1**

### PPMetrics - Release Notes

Document Version: 1.1

Document Release Date: December 2022

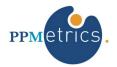

## Table of Contents

| 1. | INTRODUCTION           |
|----|------------------------|
| 2. | INSTALLATION NOTES     |
| 3. | ENHANCEMENTS AND FIXES |

### 1. Introduction

This document provides information about changes made to the Emoveo application for version 2.8.1. It contains information that is not included in the manuals. It was written for:

- Emoveo administrators
- Emoveo technical support personnel

#### 2. Installation Notes

#### Emoveo 2.6+ is required before you apply version 2.8.1

#### To upgrade:

- 1. Navigate to the Emoveo app base path using your console of choice.
- 2. Stop the Emoveo instance: env/bin/python stop.py
- 3. Backup the Emoveo app directory and database schema.
- 4. Install Python3.9.
- 5. Copy all files/folders (emoveo.zip) from the installation bundle into the app base path overwriting as needed.
- 6. Install cryptography module:

```
python3.9 -m pip install --user cryptography==2.9
```

7. Run configure script and enter database and application data:

```
python3.9 configure.py
```

8. Execute the following command:

```
python3.9 install.py --upgrade --pypi --python-bin python3.9
```

9. Copy license file from backup directory to fresh install. For example:

```
cp emoveo-old/license.py emoveo/
```

10. Once the upgrade is completed, start Emoveo:

```
env/bin/python start.py
```

## 3. Enhancements and Fixes

Emoveo version 2.8.1 includes the following changes.

| Change            | Details                                                                                                    |
|-------------------|----------------------------------------------------------------------------------------------------|
| Core / Foundation | <ul> <li>Support and certification of Oracle 19C.</li> <li>Internal Django version updated to version 2.2.20.</li> <li>Workflow step notifications can now be sent through SMTP.</li> <li>Application Code permission bugs fixed.</li> </ul>                                                                                                    |
| User Interface    | <ul> <li>Package pages stay on scroll position after editing a line.</li> <li>Search filters are now retained in user cookie session.</li> <li>New tabbed UI for configuration screens.</li> <li>Cleaner inline forms on workflow configuration page.</li> <li>Redesigned package editor page:         <ul> <li>Lines detail table no longer in separate table and optimized for faster loading, maximum screen area utilization, and vertical scrolling.</li> <li>Separate footer area introduced with arrows for horizontal scrolling.</li> <li>Arrow keys can be used for navigation.</li> </ul> </li> </ul> |
| Administration    | <ul> <li>Installation scripts are now Python version agnostic.</li> <li>Databases can now be imported and exported using JSON.</li> <li>Ability to add/remove users from a Security Group from the security group screen.</li> </ul>                                                                                                    |